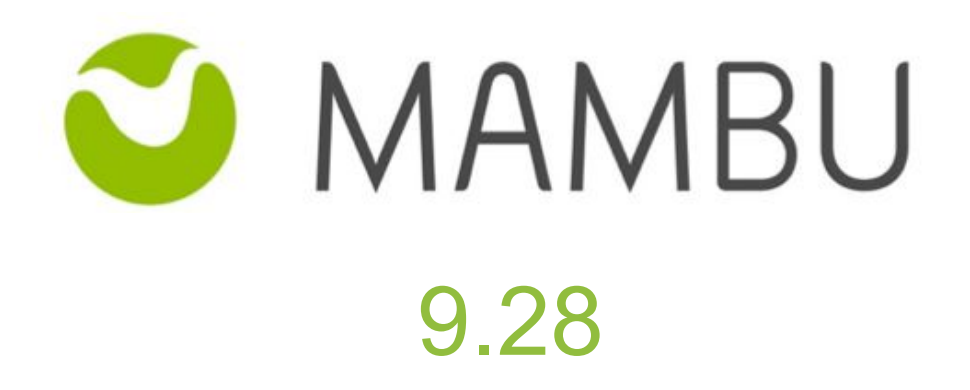

Release Notes

# **Overview**

#### **About the Release Notes**

The Release Notes are a comprehensive user guide for the latest release of Mambu. The Mambu Release Notes give you everything you need to get up and running with the new features and enhancements in the latest release.

#### **What's Included in the Release Notes**

For every new major enhancement, the Release Notes provide:

- A high-level description of the functionality
- Implementation tips to help you get started with setup and administration
- Tips to help you maximize the benefits

Beyond the major new features, there may be additional enhancements or functional changes which will be included along with a brief description.

#### **Your Feedback Matters**

We know how important the Release Notes, online help, and documentation are to your company's success with Mambu. To continually improve the service we deliver to you, we want to know what works and what doesn't. Let us know by contacting [support@mambu.com](mailto:support@mambu.com) or your account manager.

## **Contents**

### 1. [Features](#page-3-0)

[\[CUS-357\]](#page-3-1) - [Sandbox] Notify the user in async mode when Export to Excel jobs are being [executed](#page-3-1)

[TCS-1488] - GET [/api/setup/organization](#page-3-2) - Organization Details API 2.0

### 2. [Improvements](#page-3-3)

[\[CORE-777\]](#page-3-4) - Hide Close button for loan accounts that have unpaid outstanding balances [CORE-1446] - Deactivate "Accrue Interest After Maturity" option when "On [Disbursement"](#page-3-5) Accrued Interest Posting [Frequency](#page-3-5) is set for a Fixed Loan product

[\[CORE-1409\]](#page-4-0) - End of Day Manual CRON job generates two processes in the background [processes](#page-4-0) table

[CUS-1844] - Strip [time/timezone](#page-4-1) information when provided via PATCH for date custom fields [\[FIX-1055\]](#page-4-2) - Display Securities tab on loan account when Securities were disabled at Product [Level](#page-4-2)

#### 3. Bug [fixes](#page-4-3)

[\[CORE-26\]](#page-4-4) - Cannot undo disburse refinanced loan with exclusive taxes

[\[CORE-31\]](#page-5-0) - Payment is incorrectly calculated for dynamic loan accounts with rounding set for the [nearest](#page-5-0) whole unit

[CORE-48] - [Installments](#page-5-1) due dates are not set in Centre Meeting Day when Previewing schedule [CORE-113] - ["Add/remove](#page-5-2) installments" and "Adjust Principal Payment Schedule" options are available for a loan accounts with a prepayment [recalculation](#page-5-2) method that allows only "Adjust due

[dates"](#page-5-2) option

[CORE-758] - Incorrect schedule [recalculation](#page-5-3) when a pre-payment is posted on loans with 0% [interest](#page-5-3) rate

[\[CORE-1409\]](#page-5-4) - End of Day Manual CRON job generates two processes in the background [processes](#page-5-4) table

[\[CORE-1801\]](#page-6-0) - Copying a loan product does not copy the "Mark Installment as Paid When" setting from the [original](#page-6-0) one

[\[CORE-1830\]](#page-6-1) - Dynamic loan products cannot be edited

[CORE-1833] - [originalAccountKey](#page-6-2) is not returned in the API response of the reschedule [operation](#page-6-2)

[\[CUS-1871\]](#page-6-3) - Internal error on duplicate API calls with custom fields

[DEP-315] - [Inconsistency](#page-6-4) between "Interest Rate" and "Current Interest Tier" for a deposit account with [overdraft](#page-6-4) enabled

[\[DEP-745\]](#page-6-5) - Missing validation while setting a custom field to be unique can block the creation of deposit [transactions](#page-6-5)

[\[DEP-1028\]](#page-6-6) - User permission to "Apply Accrued Interest" not available for API users

[\[NEO-1484\]](#page-7-0) - Interest is not applied if a repayment is made on the same day the schedule should [generate](#page-7-0)

[\[NEO-1527\]](#page-7-1) - CRON jobs sometimes fail to appraise Revolving Credit accounts

## <span id="page-3-0"></span>**1. Features**

## <span id="page-3-1"></span>**[CUS-357] - [Sandbox] Notify the user in async mode when Export to Excel jobs are being executed**

Mambu has worked on improving the export to excel functionality. If up to now a splash screen would be shown while processing an export, starting with version 9.28 we have updated the behaviour so that the export is processed in the background. When the export is finished, a new notification will be shown next to your user name. By clicking the notification, the available downloads will be shown.

Note 1: The notification list will contain all the downloads triggered by the user in the current day.

Note 2: This behaviour will be enabled only on sandbox with the current version. We will be monitoring the feature for some time and release it to production later on.

### <span id="page-3-2"></span>**[TCS-1488] - GET /api/setup/organization - Organization Details API 2.0**

We have enabled a new endpoint in API 2.0 with which you can now retrieve the general organization settings, such as the company name, address and date format.

To make use of it, please use GET {tenantURL}/api/setup/organization endpoint alongside with the specific API 2.0 headers.

For more details on the endpoint structure and usage, please head over to our API 2.0 documentation page, available on your sandbox at {yourSandboxURL}/apidocs.

## <span id="page-3-3"></span>**2. Improvements**

## <span id="page-3-4"></span>**[CORE-777] - Hide Close button for loan accounts that have unpaid outstanding balances**

Mambu had an issue, where it was possible to close accounts even if these had outstanding balances, such as interest, fees or penalties. Mambu provided a fix and now it is possible to close loan accounts only if there are no outstanding balances.

## <span id="page-3-5"></span>**[CORE-1446] - Deactivate "Accrue Interest After Maturity" option when "On Disbursement" Accrued Interest Posting Frequency is set for a Fixed Loan product**

In the past we have introduced an improvement and disabled the "Accrue Interest After Maturity" option when "On Disbursement" Accrued Interest Posting Frequency is set for Fixed Loan product types. This was enabled as to enforce the interest posting only on the loan account disbursement.

Recently an issue has been reported that allowed users to also check the "Accrue Interest After Maturity" option along with the "On Disbursement" posting of the interest. We have fixed this behaviour and the accrual of interest after maturity option is not available anymore.

## <span id="page-4-0"></span>**[CORE-1409] - End of Day Manual CRON job generates two processes in the background processes table**

Mambu introduced an improvement to allow running CRON jobs manually. If a CRON job is started manually, then you will have two processes with the same start date logged in the database. Even though, there are two entries, the CRON job will be executed only once. Two CRON jobs entries are expected in the database, as one describes the background task that will start CRON jobs and the other describes the progress of CRON jobs.

An improvement was made in order to avoid confusion between the background task and the actual CRON job by setting the type of the background task to "MANUAL\_CRON\_JOBS\_TRIGGER" in the database.

## <span id="page-4-1"></span>**[CUS-1844] - Strip time/timezone information when provided via PATCH for date custom fields**

Mambu allows the configuration of custom fields of type date. These were intended to record solely the date in the backend, regardless if the time information is provided via the API. We've experienced a small glitch where it was possible to record time information on custom fields via the PATCH API operation.

We have updated the operation as to record only the date value, trimming out the time and timezone information, even if offered in the payload. From this we've learned that a custom field of type date and time would be useful, hence we will look into prioritising CUS-1240 - Add support for date & time custom fields.

## <span id="page-4-2"></span>**[FIX-1055] - Display Securities tab on loan account when Securities were disabled at Product Level**

When Securities are enabled at Product level and defined at Loan Account level, the Securities tab is displayed via UI. When disabling them at Product level the tab is hidden and the information stored at Loan Account level can't be accessed from the UI.

In this release, we have improved this behavior and now if securities are disabled at Product level, the information will be available for the accounts on which they were defined, while for the newly created loan accounts the tab will not be available.

**Note** that this issue impacted only in the UI and not the APIs.

## <span id="page-4-3"></span>**3. Bug fixes**

### <span id="page-4-4"></span>**[CORE-26] - Cannot undo disburse refinanced loan with exclusive taxes**

For Dynamic Term Loans with "Declining Balance Equal Installments" interest calculation method and exclusive taxes it was not possible to undo the disbursement of a refinanced loan, with the action resulting in an actual error. Mambu has investigated the issue and it has been fixed, as to allow the disbursement to be undone.

## <span id="page-5-0"></span>**[CORE-31] - Payment is incorrectly calculated for dynamic loan accounts with rounding set for the nearest whole unit**

There was an issue in Mambu for Dynamic Term Loans setup with "Declining Balance Equal Instalments" and with Rounding of Repayment Currency - "Round Payment Due Up to Nearest Whole Unit" option selected. When calculating the total payment due fee, the grace installments from the end of the schedule were not considered. However, the grace installments from the end of the schedule were considered when the calculated total payment due fee was distributed on the installments. Mambu addressed the issue and provided a fix, ensuring that the grace installments from the end of the schedule are not included in the calculation of the total payment due fee.

## <span id="page-5-1"></span>**[CORE-48] - Installments due dates are not set in Centre Meeting Day when Previewing schedule**

There was an issue in Mambu, where installments due dates were not set as assigned in Centre Meeting Day. Mambu has addressed the issue and provided a fix, with the due dates of the installments all set as specified in Centre Meeting Day when previewing the schedule.

## <span id="page-5-2"></span>**[CORE-113] - "Add/remove installments" and "Adjust Principal Payment Schedule" options are available for a loan accounts with a prepayment recalculation method that allows only "Adjust due dates" option**

For Dynamic loan products we experienced an issue where it was possible to edit the number of installments and the principal within the loan schedule, even it the loan product was set to have equal installments.

The issue has been addressed and, when working with equal instalments, only the installments due dates can be edited within the schedule.

## <span id="page-5-3"></span>**[CORE-758] - Incorrect schedule recalculation when a pre-payment is posted on loans with 0% interest rate**

Mambu had an issue for Dynamic Term Loans with Declining Balance Equal Installments interest calculation method and 0% interest rate. When a prepayment was posted, the schedule was not calculated correctly. Mambu has investigated the issue and provided a fix. The outstanding principal balance is now recalculated and spread across the schedule as expected.

## <span id="page-5-4"></span>**[CORE-1409] - End of Day Manual CRON job generates two processes in the background processes table**

Mambu introduced an improvement to allow running CRON jobs manually. If a CRON job is started manually, then you will have two processes with the same start date logged in the database. Even though, there are two entries, the CRON job will be executed only once. Two CRON jobs entries are expected in the database, as one describes the background task that will start CRON jobs and the other describes the progress of CRON jobs.

An improvement was made in order to avoid confusion between the background task and the actual CRON job by setting the type of the background task to "MANUAL\_CRON\_JOBS\_TRIGGER" in the database.

## <span id="page-6-0"></span>**[CORE-1801] - Copying a loan product does not copy the "Mark Installment as Paid When" setting from the original one**

There was an issue in Mambu when copying a loan product, the "Mark Installment as Paid When" setting was not copied from the original product. The setting was always set to "Full Due is Paid". Mambu addressed the issue and provided a fix, so now the setting for "Mark Installment as Paid When" is the same as on original product.

# <span id="page-6-1"></span>**[CORE-1830] - Dynamic loan products cannot be edited**

When working with dynamic loan products that have grace period and installments constraints configured, we experienced issues when editing the product. We have identified and corrected the issue, ensuring that products can be safely edited.

## <span id="page-6-2"></span>**[CORE-1833] - originalAccountKey is not returned in the API response of the reschedule operation**

When rescheduling a loan account, there's always a reference from the original account to the new one, and vice-versa. When performing the reschedule operation via the APIs, the link towards the original account (originalAccountKey) was not returned in the response. Mambu has addressed the issue and the orignal account key is returned in the response when performing a reschedule operation via the APIs.

## <span id="page-6-3"></span>**[CUS-1871] - Internal error on duplicate API calls with custom fields**

This is a follow-up fix to ensure that parallel API calls that target the same custom fields will work as expected and record the latest value provided, based on what call reaches Mambu last.

## <span id="page-6-4"></span>**[DEP-315] - Inconsistency between "Interest Rate" and "Current Interest Tier" for a deposit account with overdraft enabled**

For a consistently informative interface, we have opted to display the interest rate and tier for overdrafts even if the account has a positive balance. This way, the user is informed about what interest would be charged if the account did end up in overdraft.

## <span id="page-6-5"></span>**[DEP-745] - Missing validation while setting a custom field to be unique can block the creation of deposit transactions**

Given an existing custom field that is already used for previous transactions, if you change its type to "Unique", allowing only unique values, there could be the case that duplicate values have already been recorded. For deposit transactions with unique custom field values and existing duplicates this would mean that no further transactions could be posted, as duplicate values exist already. With this fix, we have resolved this lock and implemented a validation that would prevent users from making custom field values unique when duplicates existed.

## <span id="page-6-6"></span>**[DEP-1028] - User permission to "Apply Accrued Interest" not available for API users**

When creating and defining a user's API access rights, the "Apply Accrued Interest" permission settings for Deposit accounts was not visible, even though the API call exists. The permission is now visible when defining API access rights.

## <span id="page-7-0"></span>**[NEO-1484] - Interest is not applied if a repayment is made on the same day the schedule should generate**

In some cases, when the repayment is made on the same day in which the schedule should be generated, the interest is not applied. With this release, we are fixing this behaviour and now the interest is applied successfully.

## <span id="page-7-1"></span>**[NEO-1527] - CRON jobs sometimes fail to appraise Revolving Credit accounts**

In this release Mambu fixed an issue that caused CRON jobs to fail when trying to appraise loan accounts of type Revolving Credit. The affected loans are the ones created before the release of LNS-18, done in Mambu v9.10.

Sandbox release: Monday, September 16th, 2019 Production release: Tuesday, September 17th, 2019